## 【VoLTE】 Wi-Fi 通話(Wi-Fi Calling)

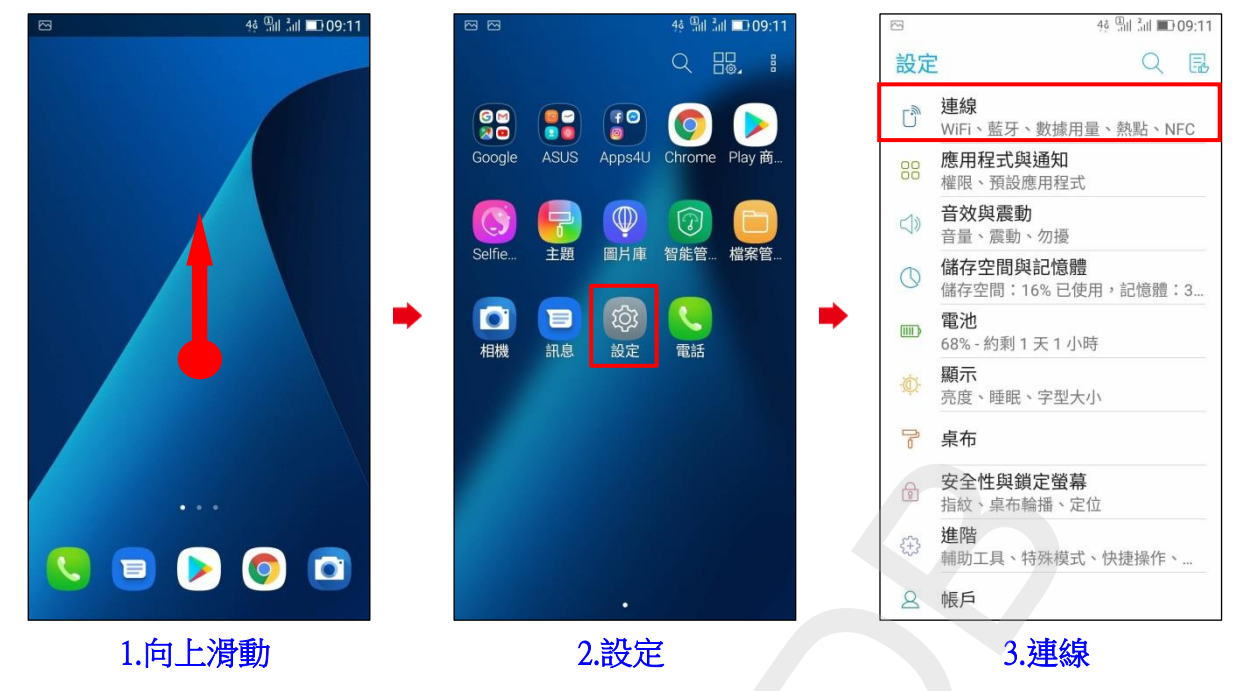

◎下述為『開啟 Wi-Fi』、『關閉數據』使用 Wi-Fi 通話測試

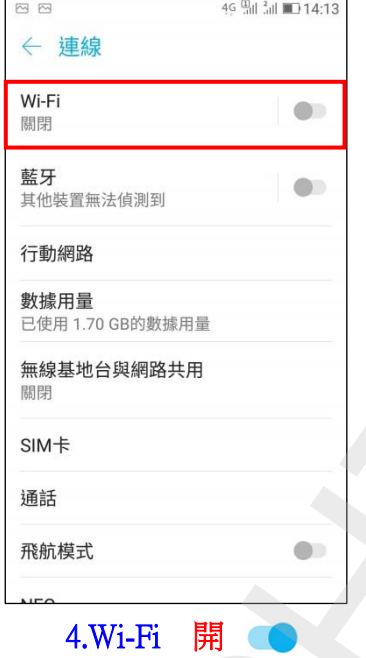

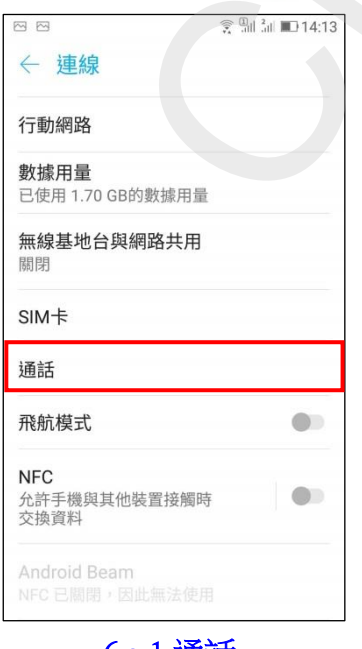

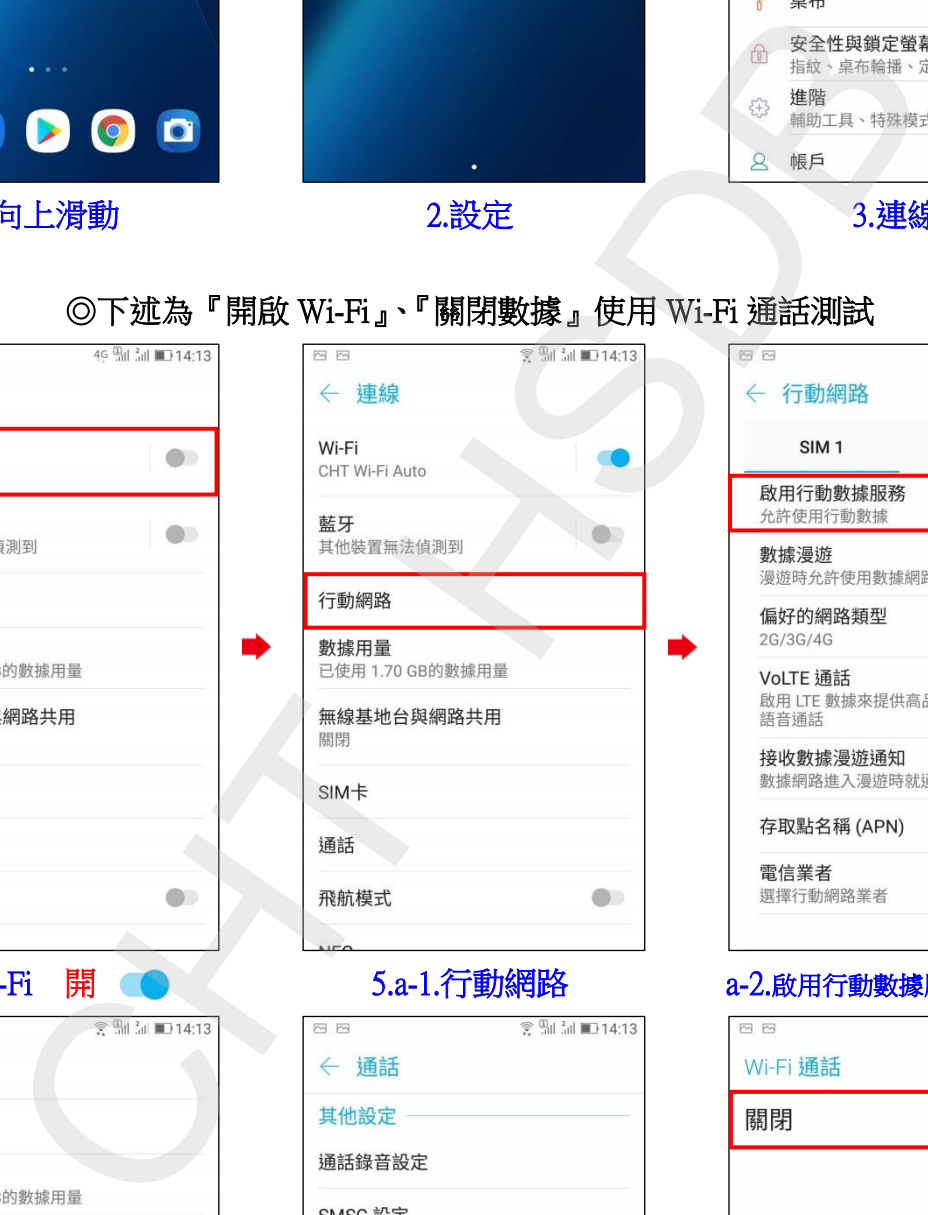

í,

i,

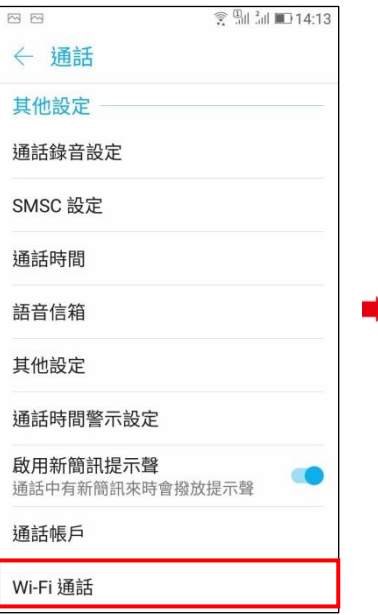

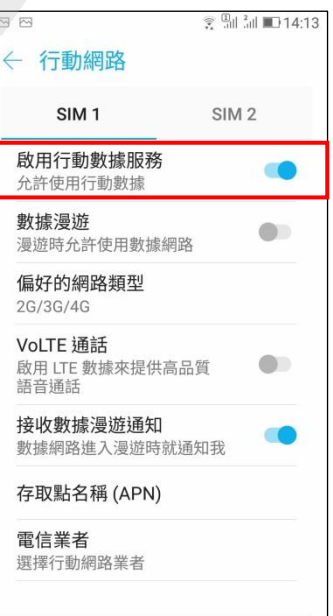

**1 / 2**

## $5.a-1.\overline{T}$ 動網路  $a-2.k$ 財行動數據服務關

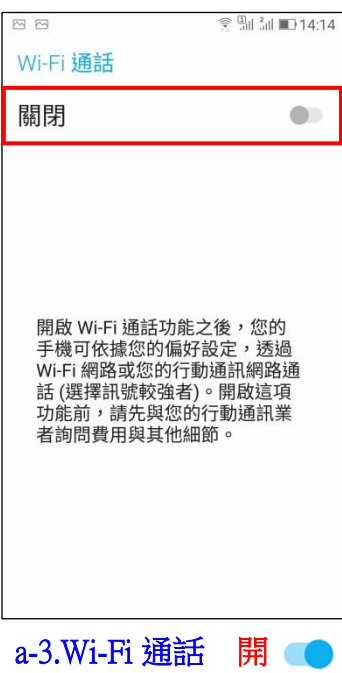

i,

6.a-1.通話 a-2.Wi-Fi 通話 a-3.Wi-Fi 通話 開

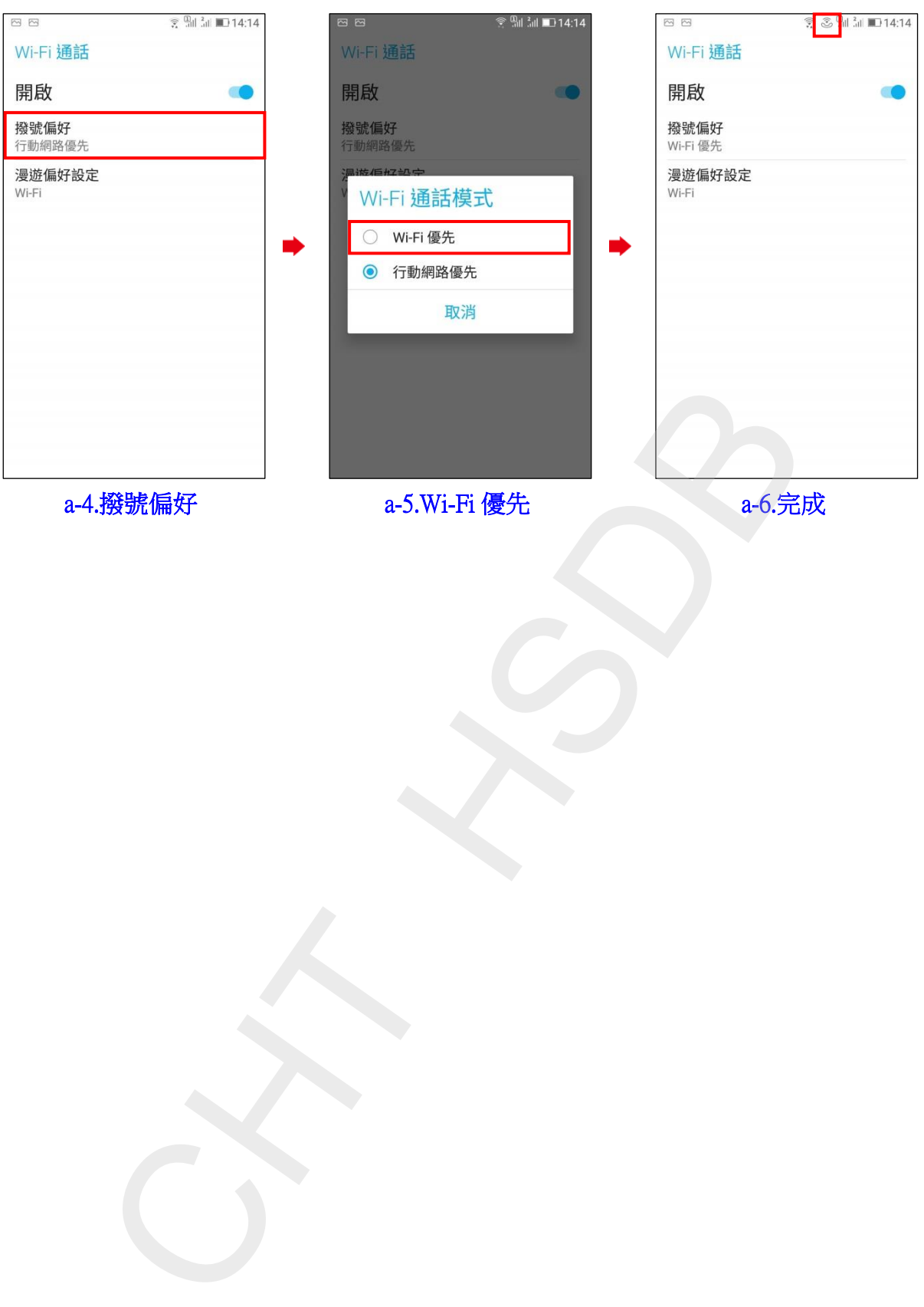

**2 / 2**